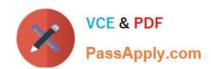

# 140-420<sup>Q&As</sup>

**Certified Function Point Specialist** 

# Pass IFPUG I40-420 Exam with 100% Guarantee

Free Download Real Questions & Answers PDF and VCE file from:

https://www.passapply.com/i40-420.html

100% Passing Guarantee 100% Money Back Assurance

Following Questions and Answers are all new published by IFPUG
Official Exam Center

- Instant Download After Purchase
- 100% Money Back Guarantee
- 365 Days Free Update
- 800,000+ Satisfied Customers

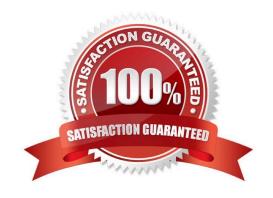

## https://www.passapply.com/i40-420.html 2024 Latest passapply I40-420 PDF and VCE dumps Download

#### **QUESTION 1**

Which of the following statements about an External Inquiry are true?

- A. An elementary process that processes data that is sent from outside the boundary
- B. Has a primary intent to alter the behavior of data or control information
- C. Has a primary intent to present information to a user through retrieval of dataAll of the above

Correct Answer: C

#### **QUESTION 2**

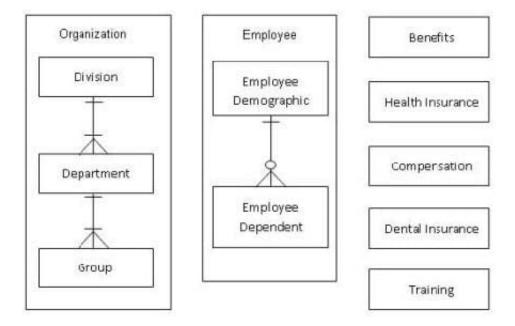

From the Names of Possible Functions listed identify the data functions for the HR application. Select N/A if a Name of Possible Function does not apply. Identify the data functions used:

Hot Area:

## https://www.passapply.com/i40-420.html 2024 Latest passapply I40-420 PDF and VCE dumps Download

| ILF | EIF | N/A | Names of Possible Functions |
|-----|-----|-----|-----------------------------|
| (   | C   | (   | Benefits                    |
| C   | C . | 0   | Compensation                |
| 0   | 0   | (   | Department                  |
| C   | C   | 0   | Division                    |
| C   | 0   | 0   | Employee                    |
| C   | 0   | C   | Employee Dependents         |
| 0   | С   | (   | Group                       |
| C   | C   | C   | Health Insurance            |
| 0   | C   | C   | Organization                |
| C   | (   | (   | Training                    |

#### Hot Area:

| ILF | EIF | N/A | Names of Possible Functions |
|-----|-----|-----|-----------------------------|
| C   | C   | (   | Benefits                    |
| C   | 0   | (   | Compensation                |
| (   | 0   | (   | Department                  |
| C   | C   | 0   | Division                    |
| C   | 0   | C   | Employee                    |
| 0   | C   | C   | Employee Dependents         |
| C   | 0   | (   | Group                       |
| C   | [C] | 0   | Health Insurance            |
| 0   | C   | 0   | Organization                |
| 0   | ( ) | (   | Training                    |

Correct Answer:

# https://www.passapply.com/i40-420.html

2024 Latest passapply I40-420 PDF and VCE dumps Download

| ILF | EIF | N/A | Names of Possible Functions |
|-----|-----|-----|-----------------------------|
| ~   | C   | (   | Benefits                    |
| 0   | C   | 0   | Compensation                |
| 0   | 0   | ~   | Department                  |
| C   | С   | 0   | Division                    |
| 0   | 0   | C   | Employee                    |
| C   | C   | 0   | Employee Dependents         |
| 0   | 0   | ~   | Group                       |
| C   | C   | 0   | Health Insurance            |
| C   | 0   | C   | Organization                |
| C   | C   | (   | Training                    |

#### **QUESTION 3**

The Pay Employee elementary process calculates the total paycheck amount using the payment cycle timing and send the completed paycheck to the printer. The payment cycle contains timing information that affects the Pay Employee elementary process. Identify the function that represents the Pay Employee transaction?

A. EI

B. EO

C. EQ

D. ILF

Correct Answer: B

#### **QUESTION 4**

A report is created that displays all of the high net worth clients. The report calculates the net worth of a client by totaling the balances from all of their accounts with the firm including unrealized gains and losses. If the net worth of the client exceeds \$5 million the client is included on the report. The report retrieves the name, address and phone number from the master account file and generates a list. How would this be counted?

A. 1 EI

**B. 1 EO** 

C. 1 EQ

D. Not counted

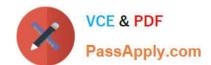

## https://www.passapply.com/i40-420.html 2024 Latest passapply I40-420 PDF and VCE dumps Download

Correct Answer: B

## **QUESTION 5**

An enhancement adds 3 update screens to the application. Each of these screens updates 2 files and displays 17 data attributes. What is the functional size of the transactional functions after the enhancement?

A. 9

B. 12

C. 18

D. 21

Correct Answer: C

Latest I40-420 Dumps

140-420 PDF Dumps

**I40-420 Exam Questions**